# Exchange<br>Server 2003

# **MARIAN HENČ**

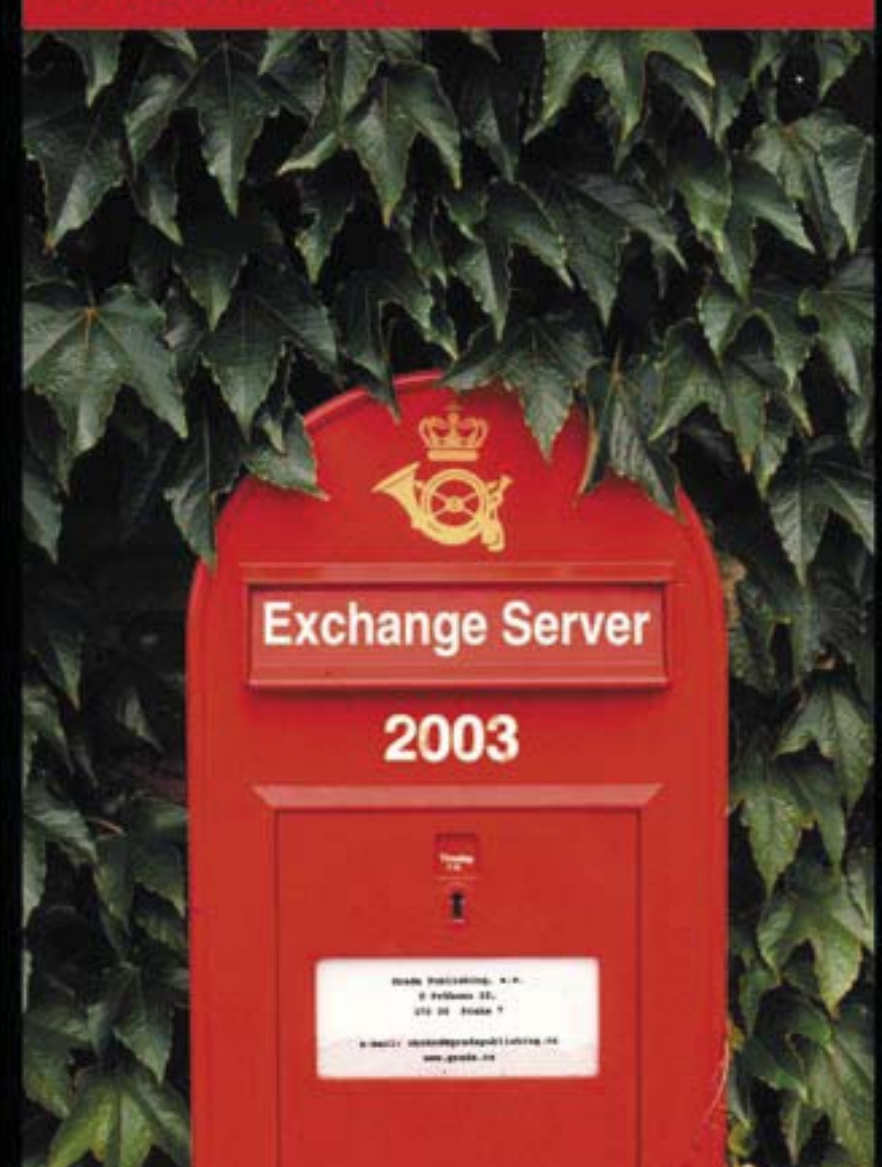

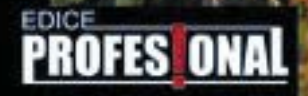

Implementace systému

Správa a řešení problémů

Spolupráce

s Active Directory

Instalace a nastavení

ve Windows 2000

a Windows Serveru 2003

Klienti serveru Exchange

Zálohování a obnovení

**RADA** 

# Upozornění pro čtenáře a uživatele této knihy

Všechna práva vyhrazena. Žádná část této tištěné či elektronické knihy nesmí být reprodukována a šířena v papírové, elektronické či jiné podobě bez předchozího písemného souhlasu nakladatele. Neoprávněné užití této knihy bude trestně stíháno.

Používání elektronické verze knihy je umožněno jen osobě, která ji legálně nabyla a jen pro její osobní a vnitřní potřeby v rozsahu stanoveném autorským zákonem. Elektronická kniha je datový soubor, který lze užívat pouze v takové formě, v jaké jej lze stáhnout s portálu. Jakékoliv neoprávněné užití elektronické knihy nebo její části, spočívající např. v kopírování, úpravách, prodeji, pronajímání, půjčování, sdělování veřejnosti nebo jakémkoliv druhu obchodování nebo neobchodního šíření je zakázáno! Zejména je zakázána jakákoliv konverze datového souboru nebo extrakce části nebo celého textu, umisťování textu na servery, ze kterých je možno tento soubor dále stahovat, přitom není rozhodující, kdo takovéto sdílení umožnil. Je zakázáno sdělování údajů o uživatelském účtu jiným osobám, zasahování do technických prostředků, které chrání elektronickou knihu, případně omezují rozsah jejího užití. Uživatel také není oprávněn jakkoliv testovat, zkoušet či obcházet technické zabezpečení elektronické knihy.

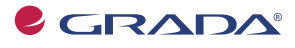

Copyright © Grada Publishing, a.s.

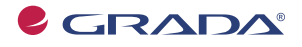

Copyright © Grada Publishing, a.s.

# **Obsah**

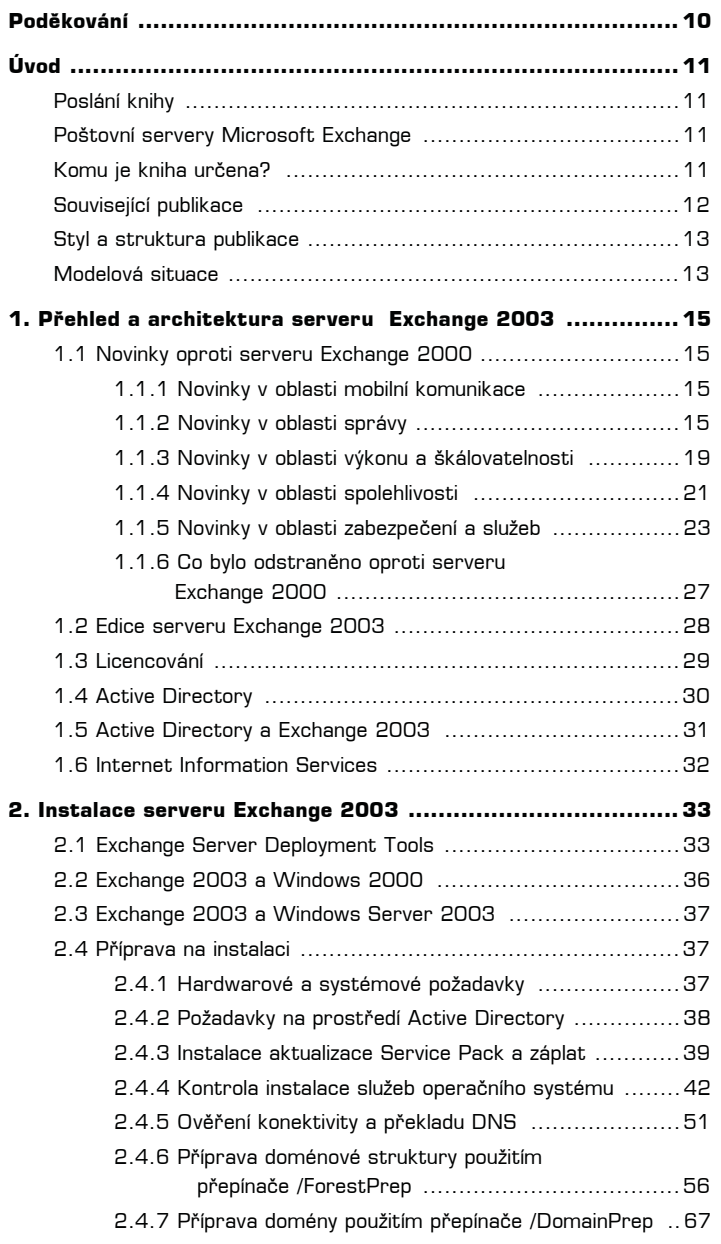

ſ

 $5 \}$ 

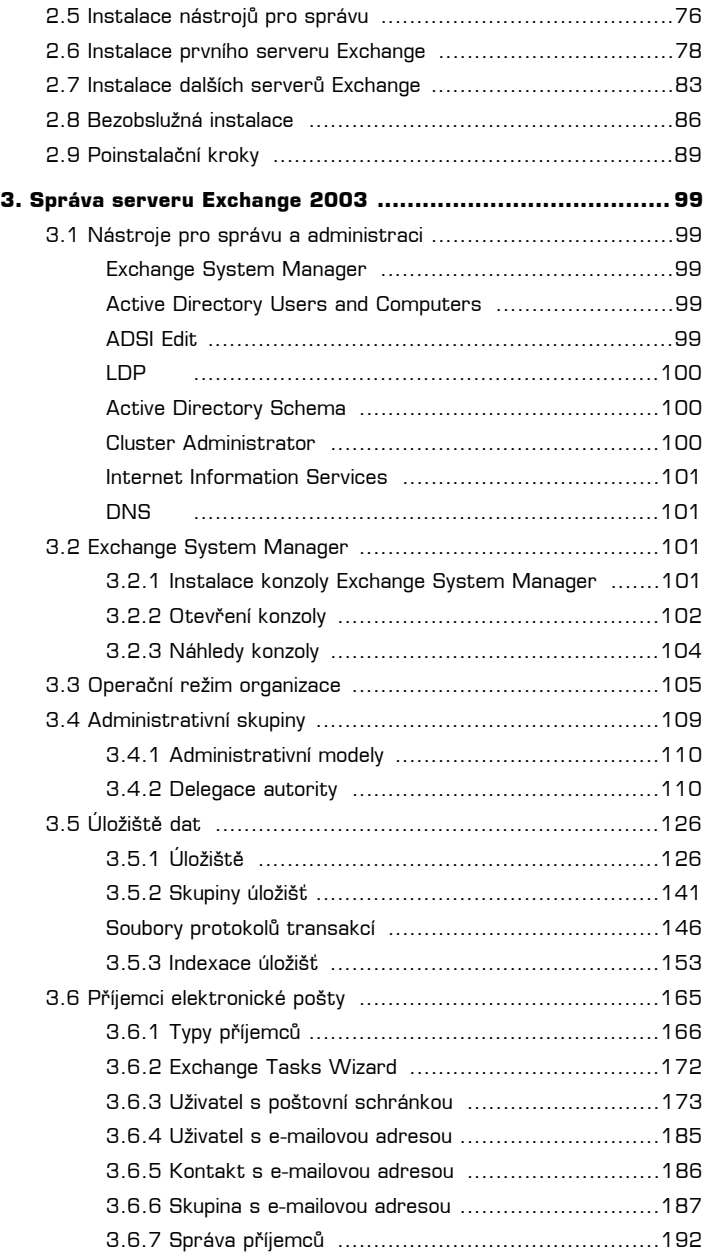

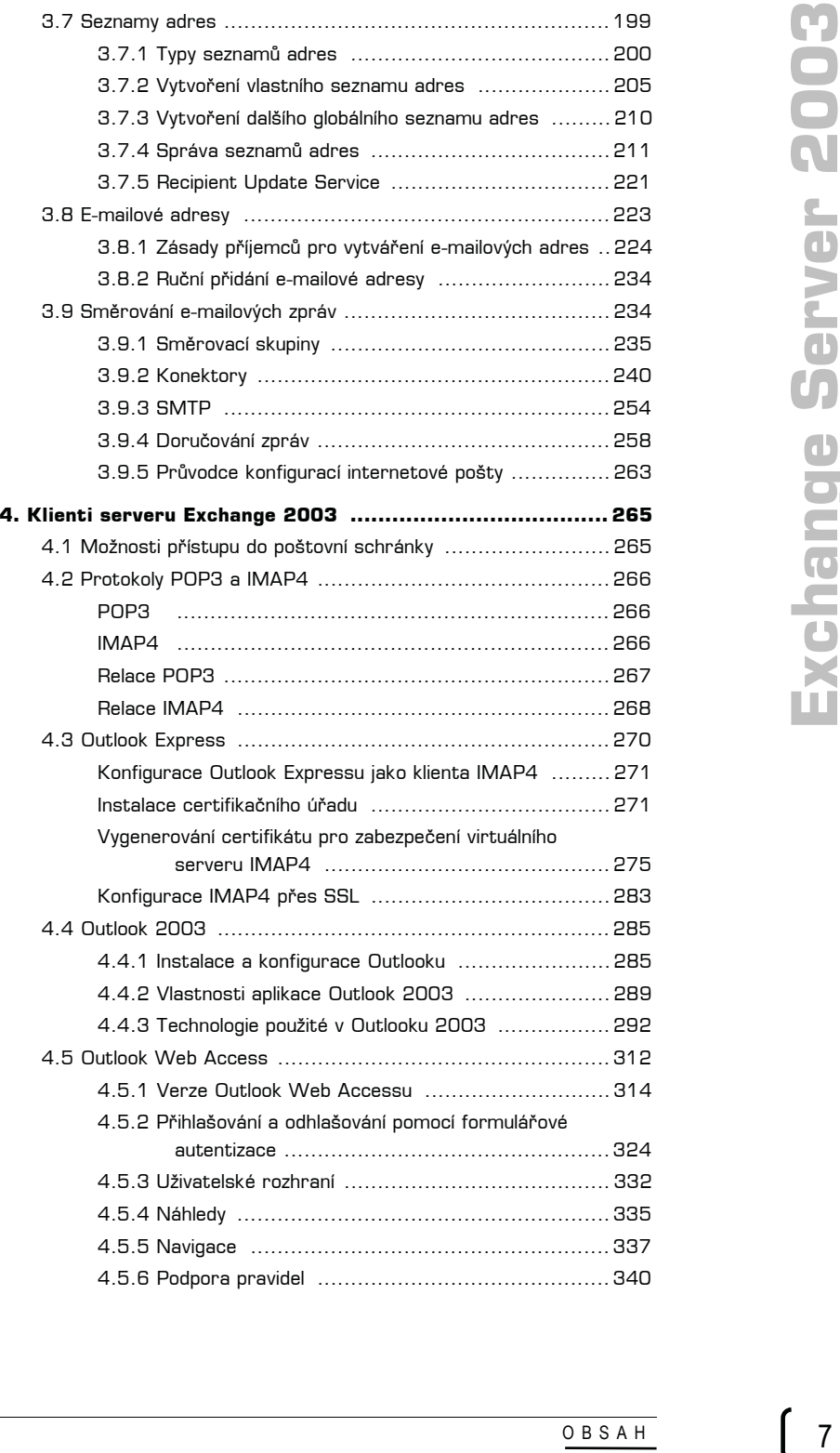

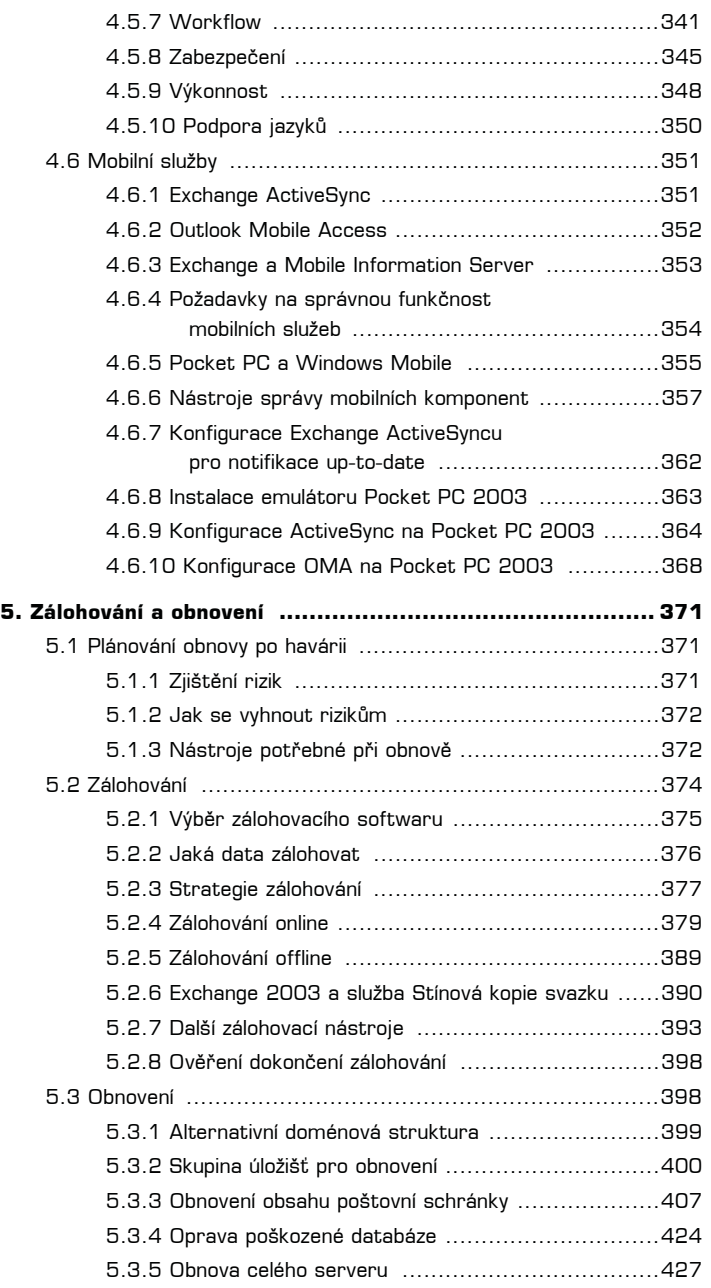

 $\begin{pmatrix} 8 \end{pmatrix}$ 

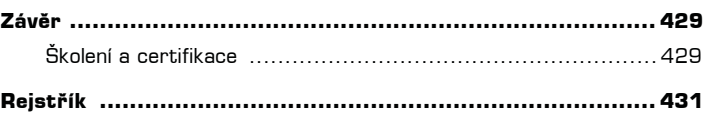

 $9$  )

# **Pod÷kování**

Děkuji za spolupráci a cenné rady všem svým kolegům, kamarádům a známým, zejména pak Miroslavu Knotkovi, Petru Šetkovi, Petru Hronovi, Jiřímu Grohmannovi a Filipu Markesovi.

Velký dík patří rovněž Vladimíru Cihlářovi za pomoc při ilustraci obrázků, Tomáši Duškovi ze společnosti *Sunnysoft* za počeštění emulátoru Pocket PC 2003 a Marku Waldhauserovi ze společnosti e-Fractal za seznámení s produktem *SMS Touch*.

V neposlední řadě musím poděkovat své manželce, která se o mě po dobu psaní této knihy pečlivě starala a nepřipustila, abych se zpozdil ani o jediný den.

Zbytek už asi všichni znáte. Za to, co je v této knize dobře, děkuji všem výše jmenovaným, za to, co je špatně, mohu já.

# **Úvod**

# **Poslání knihy**

Problematika poštovních serverů Microsoft Exchange doposud nebyla v české literatuře dostatečně prezentována. V souvislosti s vydáním předchozí verze *Microsoft Exchange* 2000 Server (dále jen *Exchange 2000*) se na českém trhu neobjevila jediná původní česká publikace, která by detailně mapovala tento produkt, hojně používaný ve firmách fungujících na technologiích společnosti Microsoft.

Hlavním posláním této knihy je splatit dluh všem čtenářům, kteří hledali srozumitelnou příručku v českém jazyce, a také těm, kteří nemají tu možnost číst originální anglickou literaturu. Touto knihou také plním slib všem svým studentům a posluchačům, kteří mě často na školeních a konferencích žádali o alternativu k anglickým příručkám dodávaným k výukovým kurzům Microsoftu (MOC) a ke knihám MCSE: Training Kit, určeným pro samouky.

# **Poštovní servery Microsoft Exchange**

xódovým<br>
v řešení.<br>
dce, a to<br>
Personal<br>
ist kódu,<br>
munikaci<br>
munikaci<br>
munikaci<br>
munikaci<br>
víjen na<br>
lastnosti<br>
pravidly<br>
zzpečení<br>
držování<br>
v řečname<br>
xchange<br>
štovního<br>
v případě<br>
v případě<br>
v případě *Microsoft Exchange* Server 2003 (dále jen Exchange 2003), známý také pod kódovým označením Titanium, je v pořadí pátou verzí tohoto populárního groupwarového řešení. Samozřejmě do výčtu verzí (4.0, 5.0, 5.5, 2000, 2003) je třeba započítat i předchůdce, a to na tehdejší dobu poměrně pokrokový produkt MS PC Mail (Microsoft Mail for Personal Computing Networking). Tento produkt sice nesdílí s dnešními verzemi jedinou část kódu, ale stál u zrodu aplikačního rozhraní MAPI, které je dodnes používáno při komunikaci s poštovním klientem *Outlook*.

Nová verze doznala oproti serveru *Exchange 2000* mnoha změn. Některé změny jsou přírůstkové povahy (viz i necelé číslo verze Build 6.5), jiné zase zásadním způsobem mění pojetí správy celé organizace.

Exchange 2003 společně s operačním systémem *Windows Server 2003* byl vyvíjen na standardech iniciativy *Microsoft Trustworthy Computing*, jejímž cílem je zlepšit vlastnosti produktů v oblasti zabezpečení, soukromí, spolehlivosti a integrity dat. Základními pravidly této iniciativy, která byla představena v lednu 2002, je zabezpečení při vývoji, zabezpečení ve výchozím stavu, zabezpečení při zavádění a komunikace se zákazníky při udržování zabezpečení a integrity firemního prostředí.

# **Komu je kniha urçena?**

Tato kniha je prvním ze dvou svazků věnovaných platformě pro zasílání zpráv Exchange *2003*. První svazek by mČl sloužit jako úvod do implementace a správy poštovního systému *Exchange 2003*, ale i pĜedchozí verze *Exchange 2000* (architektura platformy nebyla zásadně pozměněna) a zároveň by měl posloužit i jako rádce a průvodce v případě řešení problémů (vzhledem k rozsahu ne v kapesním formátu, bohužel  $\circledcirc$ ).

V prvním svazku si přijdou na své hlavně začínající a mírně pokročilí správci firemních sítí, kteří se chystají nasadit (nebo již provozují) tuto novou verzi poštovního systému do prostředí s adresářovou službou Active Directory běžící na operačních systémech *Windows 2000* a *Windows Server 2003*.

První kapitola je věnována přehledu a architektuře systému. Jsou zde popsány rozdíly mezi jednotlivými verzemi systému Exchange 2003, jeho závislosti na adresářové službě Active Directory a službě *Internet Information Services*. Úvod kapitoly je zasvěcen novinkám serveru *Exchange 2003*, které ocení zejména správci znalí serveru *Exchange 2000*.

Druhá kapitola pojednává o instalaci systému Exchange 2003. Kromě samotné instalace jsem se zde snažil klást důraz zejména na její plánování, přípravu a postinstalační kroky, jež bývají ve firmách často opomíjeny, a z toho v budoucnu mnohdy plynou problémy. Kapitola se také věnuje automatizaci instalací systémů Exchange v případě hromadného zavádění velkého počtu serverů.

Třetí, nejrozsáhlejší kapitola popisuje jednotlivé činnosti správy poštovního systému. Jmenujme např. správu úložišť dat, příjemců, seznamů adres, směrování atd. Tato kapitola by se měla stát těžištěm a určitým středobodem této knihy, protože mapuje nejčastější činnosti správců serverů Exchange.

Klientům systému Exchange 2003 je vyhrazena čtvrtá kapitola, věnovaná jednotlivým možnostem přístupu do poštovní schránky uživatele. Kromě klasických způsobů (MAPI, POP3, IMAP4) jsou zde popsány i přístupy z mobilních zařízení, jakou jsou např. mobilní počítače a telefony, PDA zařízení (Pocket PC, Pocket PC Phone Edition apod.). Jakýmsi mottem této kapitoly, vyjadřujícím její cíl a současný trend, je "přístup do poštovní schránky odkudkoliv a kdykoliv".

Zálohování a obnova neodmyslitelně patří k činnostem provozovaným na jakémkoliv sytému. Ani zde nebude tato oblast opomenuta, je jí věnována pátá kapitola. Kromě samotných procesů zálohování a obnovy jsem se zde snažil nastínit také přípravu scénáře na potencionální možnosti havárie systému.

V těchto pěti kapitolách by měl čtenář získat dostatek informací o nasazení a konfiguraci serveru *Exchange*. Z důvodu omezeného rozsahu knihy jsem si dovolil přesunout některé oblasti správy do druhého svazku knihy, který by měl problematiku rozšiřovat a dále prohlubovat. Je určen spíše pokročilým správcům a návrhářům poštovní infrastruktury firmy. Jmenujme např. oblasti věnované veřejným složkám, systémovým zásadám, zabezpečení serverů, antivirům, nevyžádané poště, clusterovým řešením ke zvýšení redundance a vysoké dostupnosti serveru, digitální podepisování a šifrování e-mailových zpráv atd.

# **Související publikace**

Nezbytným předpokladem pro úspěšné zvládnutí správy serveru Exchange 2003 je dobrá znalost adresářové služby *Active Directory*, buď na operačním systému Windows 2000 nebo Windows Server 2003. Z české literatury doporučuji knihy Michala Osifa Windows *2000 Server a Advanced Server – poradce experta* (Grada 2001) a *Windows Server 2003 – poradce experta* (Grada 2003).

## **Styl a struktura publikace**

Kniha je psána prostřednictvím podrobného popisu vzniku nové poštovní organizace Exchange ve fiktivní firmě. V potaz je brána komplexnost firmy, včetně pobočky připojené přes síť WAN a mobilních uživatelů, kteří se pohybují nejenom po jednotlivých lokalitách firmy, ale přistupují do poštovní schránky odkudkoliv z internetu.

Z důvodu neexistence české lokalizace serveru Exchange 2003 jsou v publikaci používány anglické termíny s volným českým překladem. U klientských aplikací Outlook 2003, Out*look Web Access a Exchange ActiveSync* jsou použity oficiální české překlady.

# **Modelová situace**

Publish-<br>
iíž jméno<br>
ivá struk-<br>
zická to-<br>
zytvořeny<br> **68.1.0/24**<br>
oménový<br>
stalovány<br>
a servery<br>
zi kterými<br>
braha-<br>
eděle, 24<br>
ma nemá<br>
mí nové<br>
centrále,<br>
puze pro<br>
umístěn<br>
mí bude<br>
s Server<br>
ver bude<br>
značí, že<br>
ze j Jelikož samotná teorie fungování serveru *Exchange 2003* by byla asi dost nudná, pojćme si dále vše prakticky ukazovat přímo na modelovém prostředí fiktivní firmy, jejíž jméno bude jak jinak než Grada (jedná se o čistě fiktivní firmu, která kromě jména nemá s firmou Grada Publishing nic společného). Doménová struktura (Forest) firmy se skládá z jedné domény, jejíž jméno je grada.cz a kterážto je zároveň názvem celé doménové struktury. Doména i doménová struktura jsou pĜepnuty na nejvyšší možnou **funkÿní úroveė Windows Server 2003**. Fyzická topologie firmy je tvořena dvěma pobočkami, a to v Praze a Brně. Pro tyto pobočky byly vytvořeny dvě sítě (Sites), pojmenované Praha a Brno, na něž jsou navázány IP podsítě 192.168.1.0/24 (Praha) a **192.168.2.0/24** (Brno). V každé síti (Site) je momentálně pouze jeden doménový Ĝadiþ, a to **SPraha01** v Praze a **SBrno01** v BrnČ. Oba dva doménové Ĝadiþe jsou nainstalovány na operačním systému *Windows Server 2003* a konfigurované jako globální katalogy a servery DNS. Pobočky jsou propojeny pomocí hardwarových směrovačů rychlostí 1 Mb/s, mezi kterými je natažena virtuální privátní síť. Mezi sítěmi je vytvořen objekt spojení sítí (Sitelink) Praha-**Brno**, na kterém jsou nastaveny replikace jednou za hodinu, a to od pondělí do neděle, 24 hodin nepřetržitě.

Jedná se o právě založenou firmu, která si svou infrastrukturu teprve buduje. Firma nemá zatím implementovaný žádný poštovní systém, ale už je rozhodnuta pro nasazení nové verze serveru Exchange 2003. Většina zaměstnanců je umístěna na pražské centrále, v Brně je jich prozatím jen několik. Z rozpočtu na IT byly vyhrazeny peníze pouze pro nákup jednoho dalšího serveru. Hlavní IT architekt rozhodl, že tento server bude umístěn na centrále a bude se jednat o členský server pojmenovaný **SPraha11**, na kterém bude nainstalován první server *Exchange 2003*. Na serveru bude instalován *Windows Server 2003 Enterprise Edition* a *Exchange Server 2003 Enterprise Edition*. Tento server bude hostovat poštovní schránky uživatelů jak z Prahy, tak z Brna.

Pro pojmenování serverů v naší fiktivní firmě byla zvolena konvence SSíťXX, kde S značí, že se jedná o typ objektu server, a XX je pořadové číslo určující zároveň, zdali se jedná o doménový řadič (01-10), nebo členský server (11 a výše). Číslování bylo zvoleno z důvodu zajištění odlišení serverů v případě přidávání dalších serverů stejné kategorie do jedné sítě.

Pro pojmenování stanic byla zvolena konvence WSítXXX, kde W značí, že se jedná o typ objektu pracovní stanice a XXX je pořadové číslo. Protože daná firma se může v budoucnu rozrůst o více stanic, bylo zvoleno trojmístné pořadové číslo.

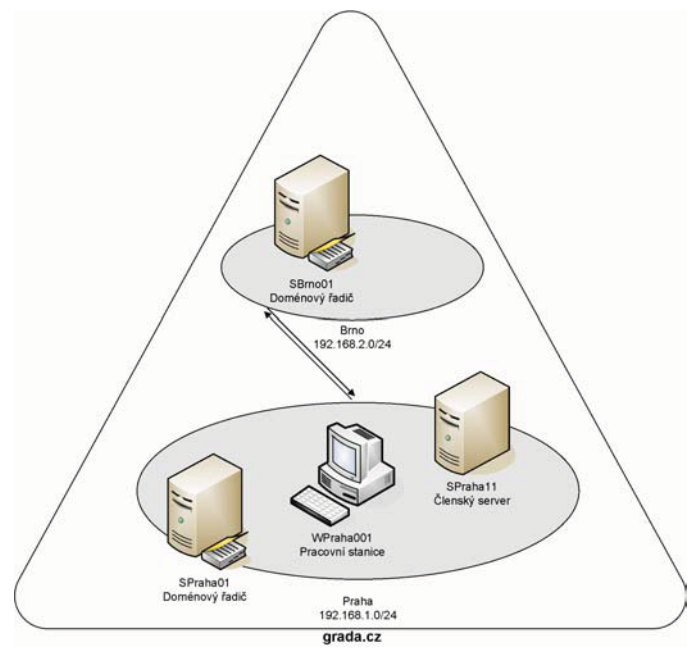

Modelové prostředí fiktivní firmy Grada používané dále v této knize

# **1. PĠehled a architektura serveru Exchange 2003**

# **1.1 Novinky oproti serveru Exchange 2000**

Vzhledem k tomu, že knihu mohou číst i správci předchozí verze, zmíním na tomto místě zásadní změny a novinky, které se objevily v serveru Exchange 2003. Tyto novinky či zdokonalení budu dále rozebírat v následujících kapitolách (popř. se objeví v druhém svazku knihy). Začínajícím správcům serveru Exchange 2003 doporučuji přeskočit rovnou na kapitolu 1.2.

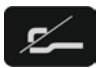

*Seznam novinek a zmČn je volnČ pĜevzat z dokumentu Microsoft Exchange Server 2003 Getting Started Guide.* 

## **1.1.1 Novinky v oblasti mobilní komunikace**

Do serveru *Exchange 2003* byly zařazeny dvě nové služby podporující přístup do poštovní schránky uživatele z mobilních zařízení, jakými jsou např. zařízení založena na platformě *Pocket PC 2002/2003* a *Windows Mobile 2003* a dále mobilní telefony s wapovým prohlížečem. Jedná se o webové aplikace Exchange ActiveSync a Outlook Mobile Access, které byly dříve dostupné pouze pomocí produktu Microsoft Mobile Information Server 2002.

Aplikace *Exchange ActiveSync* zajišĢuje synchronizaci složek **Doruÿená pošta**, **Kalendáĝ** a Kontakty mezi serverem *Exchange 2003* a mobilním zařízením na platformě Pocket PC 2002 a vyšší. Jedná se většinou o synchronizaci "vzduchem", přes bezdrátové sítě Wi-Fi či sítě mobilních operátorů. Po synchronizaci jsou data na mobilním zařízení dostupná ve stavu offline. Oproti serveru *Mobile Information Server 2002* je zde jedna nová funkce, a to notifikace up-to-date. Tato funkce umožňuje pomocí zprávy SMS probudit mobilní zařízení a vynutit jeho synchronizaci se serverem *Exchange 2003*, ve chvíli, kdy se ve schránce uživatele objeví nová e-mailová zpráva.

Aplikace Outlook Mobile Access umožňuje přístup do schránky uživatele přes mobilní prohlížeþ založený na protokolu WAP. Uživatelé se tak mohou dostat do složek **Doruÿená pošta, Kalendář, Kontakty** a Ukoly. Prohlížeč mobilního zařízení musí podporovat jeden z jazyků HTML (např. Casio Cassiopeia E-200), XHTML (např. Sony Ericsson T68i), nebo CHTML (např. Panasonic P504i). Outlook Mobile Access nabízí přístup k serveru Exchange 2003 i z nepodporovaných zařízení, která nejsou na oficiálním seznamu zařízení firmy *Microsoft* (neprošla jejich testovacími laboratořemi).

## **1.1.2 Novinky v oblasti správy**

V oblasti správy doznal *Exchange 2003* mnoha zjednodušení a urychlení práce, což ocení hlavně správci znalí předchozí verze, kteří se potýkali s občasnými prodlevami v konzole **Exchange System Manager**. Tato konzola prodělala nejedno vylepšení, i když to na první pohled není patrné. Nejpříjemnější změnou, na kterou bych rád upozornil, je možnost vyvolání průvodce **Exchange Tasks Wizard** u uživatele nebo vícera uživatelů (vybraných pomocí přidržení kláves CTRL nebo SHIFT) přímo z konzoly Exchange System Manager, což považuji v pĜedchozí verzi za velký nedostatek. V serveru *Exchange 2000* tato možnost chybČla, a uživatelé tak museli být spravováni z konzoly **Active Directory Users and**  Computers (Uživatelé a počítače služby Active Directory). V dalších odstavcích jsou stručně popsány nejdůležitější změny.

#### **Volume Shadow Copy (Podpora služby Stínová kopie svazku)**

*Exchange 2003* může při zálohování a obnově využívat kromě starého zálohovacího rozhraní z *Windows 2000* také nové rozhraní ze systému *Windows Server 2003*. Toto nové rozhraní využívá službu *Stínová kopie svazku*, která vytváří zrcadlenou kopii disku na začátku procesu zálohování. Skutečná záloha je poté vytvořena ze zrcadlené kopie (a ne přímo z disku, na kterém probíhají změny), a tím pádem normální operace mohou pokračovat v běhu. Záloha takto reflektuje stav svazku v momentě, kdy byl započat proces zálohování, i když se data v jeho průběhu změnila. Všechna data v záloze jsou interně konzistentní k danému bodu v čase. Aplikace jsou notifikovány o začátku procesu zálohování a mohou se na něj připravit vyčištěním mezipaměti a souborů transakčních protokolů. Proces zálohování a obnovy databáze serveru Exchange 2003 je takto mnohonásobně rychlejší než v předchozích verzích (blíže kapitola 5.2).

#### **Query-based Distribution Groups (Dynamické distribuÿní skupiny)**

Dynamická distribuční skupina má stejnou funkci jako standardní distribuční skupina známá ze serveru *Exchange 2000* (která je zachována i u serveru *Exchange 2003*), ale liší se správou členství. Na rozdíl od standardní distribuční skupiny, jejíž členství je statické, dynamická distribuční skupina umožňuje specifikaci členů pomocí dotazů protokolu LDAP (např. pomocí atributů u účtu uživatele). To urychluje a zjednodušuje správu distribučních skupin. Na druhou stranu, tento nový typ skupiny sice snižuje náklady na správu, ale daleko více zatěžuje procesor, jelikož pokaždé, když je do dynamické distribuční skupiny poslána e-mailová zpráva, je vůči Active Directory spuštěn dotaz LDAP na členství ve skupině (blíže kapitola 3.6.7).

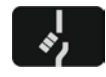

*V globálním seznamu adres nelze zobrazit þleny distribuþní skupiny. ýlenství se generuje v dobČ, kdy je e-mailová zpráva poslána.* 

#### **Konzola Exchange System Manager**

Konzola **Exchange System Manager** doznala následujících vylepšení:

- Ziednodušení filtrů pro vyhledávání, zdokonalené řazení podle sloupců a lepší manipulace s vícero frontami a zprávami.
- Fronty jsou centralizovány podle serveru místo podle virtuálního serveru, což znamená, že všechny fronty na serveru lze zobrazit z jediného místa.

17

- Zvýšený výkon z hlediska výčtu front a zobrazení všech front ve výchozím nastavení.
- Zobrazeny jsou nyní všechny systémové fronty, což usnadňuje řešení problémů.
- **Funkce Enable Forms Based Authentication** (Povolit formulářovou autentizaci) na úrovni virtuálních serverů HTTP, umožňující prostřednictvím uživatelského rozhraní snadno povolit či zakázat soubory cookie pro ověřování.
- **Možnost přesunout soubory protokolů a dat fronty. V předchozí verzi Exchange 2000** bylo možné přesouvat soubory protokolů trasování pouze ručně prostřednictvím nástrojů pro změny v adresářích (ADSI Edit, LDP) a článků znalostní databáze společnosti *Microsoft*. Nyní soubory protokolů pro sledování zpráv lze přesunout přímo v konzole **Exchange System Manager**, stejně jako data fronty MTA (Message Transfer Agent) X.400 a data fronty SMTP (Simple Mail Transfer Protocol).

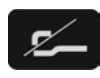

*Bližší informace o pĜesunutí souborĤ protokolĤ trasování jsou uvedeny v þlánku Q317700 "XADM: How to Change the Location of the Message Tracking Logs" znalostní databáze spoleþnosti* Microsoft *(http://support.microsoft.com).* 

- Možnost získat další informace o akcích v clusterech. V rámci clusterů lze zobrazit informace o stavu virtuálních serverů a o převzetí služeb při selhání.
- **E** Zařazení nových tříd objektového modelu WMI (Windows Management Instrumentation) k ovládání serveru Exchange 2003 pomocí skriptů.

#### **Nástroj Move Mailbox**

Nyní je možno přesunovat vícero poštovních schránek paralelně spuštěním několika instancí průvodce **Exchange Task Wizard**. Schránky takto lze přesouvat na jiný server nebo do jiné databáze poštovních schránek. Přesun schránky je možno také naplánovat a před započetím samotného procesu přesunu lze zprávy ve schránkách zkontrolovat, zdali nejsou porušené. Přesunovat schránky ve více instancích je užitečné například při migracích velkého počtu uživatelů ze serverů *Exchange 5.5* na servery *Exchange 2003* nebo při konsolidacích serverů Exchange.

#### **Queue Viewer (Prohlížeÿ front)**

Nyní je možno sledovat data fronty X.400 a SMTP z jednoho místa, a to přímo z nástroje **Queue Viewer** (Prohlížeč front). Lze také nastavit obnovovací interval front a sledovat dodatečné informace o dané frontě. Prohlížeč front zahrnuje nové funkce jako např. Disable **Outbound Mail** (Pozastavit odchozí poštu), která správcům umožňuje v případě potřeby pozastavit všechny odchozí e-mailové zprávy ve všech frontách SMTP. **Prohlížeÿ front** nyní také zobrazuje skryté fronty, jako např. fronty pro nezdařené pokusy o znovuodeslání zprávy.

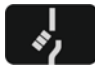

*Disable Outbound Mail nepozastavuje data fronty MTA ani systému.* 

## **Stav linky (Link State)**

Došlo ke dvěma vylepšením stavu linky:

- Stav linky zůstává beze změny, pokud neexistuje alternativní cesta. Neexistuje-li alternativní cesta pro linku (nebo směrování), bude server Exchange považovat cestu za dostupnou.
- Byla zavedena střídavě dostupná připojení (tzv. oscilující připojení). Exchange 2003 zdokonaluje směrování kódu stavu linky kontrolou fronty stavů linek. Pokud existuje několik konfliktních změn stavů konektorů (oscilace – střídavě dostupný/nedostupný), bude server Exchange 2003 považovat konektor za dostupný. Místo neustálých změn stavu linky je vhodnější nechat k dispozici střídavě dostupný konektor.

## **Public Folders Referrals (Odkazy veĝejných složek)**

**Exchange 2003** poskytuje pro **odkazy veřejných složek** bohatší rozhraní než v předchozích verzích. Rozhraní je možno využít k vytvoření seznamu konkrétních serverů, mezi nimiž jsou odkazy povoleny. Např. odkazy lze omezit na jednu směrovací skupinu, nebo jenom povolit odkazy mezi danými servery v dané směrovací skupině.

## **Správa veĝejných složek**

Uživatelské rozhraní veřejných složek bylo vylepšeno o nové záložky:

- **E Content** (Obsah) zobrazuje obsah veřejné složky pomocí aplikace Outlook Web Ac*cess*.
- **Find** (Najít) prohledává jednotlivé položky v rámci vybrané veřejné složky nebo hierarchie veřejných složek.
- **Status** (Stav) obsahuje informace o stavu veřejné složky, serveru složky, databázi složek, velikosti složky, počtu položek ve složce a času posledního přístupu.
- **Replication** (Replikace) zobrazuje údaje týkající se replik veřejné složky.

# **Replikace veĝejných složek**

Nyní je možno manuálně spustit replikaci, aniž bych musel čekat na přednastavený replikační interval. Tímto způsobem lze replikovat pouze hierarchii složek (např. pokud jsem vytvořil novou složku a chci, aby se ihned zreplikovala na všechny servery) nebo obsah složky.

# **Public Folder Migration Tool (Nástroj na migraci veĝejných složek)**

Nástroj Microsoft Exchange Public Folder Migration Tool (pfMigrate.wsf) je ve skutečnosti skript využívající prostředí Windows Script Host 2.0. Skript vytváří repliky veřejné složky na novém serveru a poté, co se data zreplikovala, odstraňuje repliky ze zdrojového serveru. Jakákoliv replika se chová jako primární vůči datům, která obsahuje, a jakýkoliv server může být odstraněn ze seznamu replik.

Ještě před spuštěním samotného nástroje je možné vygenerovat zprávu o tom, kolik veřejných složek má být zreplikováno. Po spuštění nástroje je možné vygenerovat stejnou zprávu a určit, zdali veřejné složky byly úspěšně zreplikovány.

#### **Konzola Message Tracking**

*Exchange 2003* vylepšuje možnosti sledování zpráv dvěma způsoby:

- Z důvodu větší flexibility a správy je možné změnit umístění souborů protokolů pomocí konzoly **Exchange System Manager**. Není již nutné používat nástroje pro modifikaci změn v Active Directory (např. ADSI Edit, LDP) jako u předchozí verze.
- Možnost sledování zpráv až za fázi kategorizace, kdy je adresa příjemce ověřena v *Active Directory* a je určena cesta, kudy bude zpráva odeslána. Nyní je možno sledovat zprávu ve fázi postkategorizace a během směrování.

#### **Nástroj EXCHDUMP**

**EXCHDUMP** je užitečný nástroj příkazového řádku, který sbírá informace o konfiguraci serveru *Exchange* z mnoha zdrojů, jako např. z Active Directory, metabáze IIS a registru. Nástroj generuje zprávu, která obsahuje údaje o konfiguraci pomocí vybraných přepínačů **/HTTP**, **/SERVER**, **/RPC**.

#### **1.1.3 Novinky v oblasti výkonu a škálovatelnosti**

#### **Potlaÿení posílání zpráv Mimo kanceláĝ do distribuÿních seznamĥ**

Pokud uživatel není uveden na řádku To (Komu) nebo Cc (Kopie), zpráva Mimo kancelář není odeslána. To zabraňuje odesílání zprávy Mimo kancelář členům distribučních seznamů, kteří obvykle nechtějí, aby jim tyto zprávy byly doručovány. Tato změna také snižuje zatížení procesoru na serverech *Exchange*.

#### **Ukládání ÿlenĥ distribuÿních seznamĥ do mezipamčti**

Exchange 2003 využívá mezipaměť k vyhledání členů distribučního seznamu před samotným posláním zprávy. Tato mezipaměť byla optimalizována a výsledkem je snížení zátěže na server při vyhledávání členství, což se odráží asi v 60% úspoře z hlediska počtu dotazů služby *Active Directory*.

#### **Výkonnost aplikace Outlook pĝi synchronizaci**

*Exchange 2003* zvyšuje výkon synchronizačního procesu aplikace Outlook u klientů přepnutých do **režimu serveru Exchange s mezipamčtí** (Cached Exchange Mode). Klienti s aplikací Outlook přepnutou do tohoto režimu dosahují následujících výhod:

- Lepší výkon klienta díky snížení počtu notifikací o změnách.
- Detekce nativního formátu zprávy (napĜ. HTTP), ve kterém se má zpráva synchronizovat, a zaslání zpráv klientovi pouze v tomto formátu.
- Vylepšené podmínky pro synchronizaci hierarchie vnořených složek.
- Speciální zprávy určující počet a velikost e-mailů, jež jsou posílány na klienta a umožňují uživateli vybrat si, které e-maily si stáhne.
- Komprese dat provedená serverem *Exchange 2003* vedoucí ke snížení celkového objemu informací posílaných mezi aplikací *Outlook* a servery *Exchange 2003*.
- Optimalizace komunikace mezi klientem a serverem vedoucí ke snížení celkového počtu žádostí o data ze serveru (bez ohledu na to, jestli je aplikace Outlook přepnuta do **režimu serveru Exchange s mezipamčtí**).

Tyto změny snižují celkovou zátěž na procesor serveru *Exchange*. Jinými slovy, server zpracovává nižší množství dat díky nižšímu množství požadavků ze strany klientů.

#### **Výkonnost služby Outlook Web Access**

Vylepšení výkonu aplikace *Exchange 2003 Outlook Web Access* (dále jen *Outlook Web Access*) zahrnuje rychlejší zobrazení schránek uživatelů a možnosti konfigurace pro rychlejší odezvu, zejména na pomalých linkách. To plyne hlavně ze sníženého počtu bajtů posílaných ze serveru do prohlížeče klienta.

Po zapnutí **formulářové autentizace** (Forms Based Authentication) si uživatelé mohou při pĜihlašování vybrat, jakou verzi aplikace *Outlook Web Access* budou používat: zdali verzi **Premium,** nebo **Basic** (Základní) (blíže kapitola 4.5.

- Verze **Premium** dává k dispozici všechny funkce aplikace *Outlook Web Access*. Tato volba vyžaduje, aby klienti používali prohlížeč Microsoft Internet Explorer 5 a vyšší. Uživatelé používající prohlížeč *Internet Explorer 6* (a vyšší) a připojující se přes rychlou linku by měli využít verze **Premium**, aby dosáhli celkového zvýšení výkonu. Pokud je server *Exchange 2003* instalován na systému *Windows Server 2003*, je možno také využít vestavěnou kompresi GZIP (data jsou ze serveru do prohlížeče posílána komprimovaně), která byla také přidána do prohlížeče Internet Explorer 6 a vyššího.
- Verze **Basic** dává k dispozici pouze þást funkcí obsažených ve verzi **Premium** (napĜ. neobsahuje volbu **Show/Hide Preview Pane** (Zobrazit/Skrýt náhled), volby kontextové nabídky, dvouřádkový náhled na e-mailovou zprávu, kontrolu pravopisu atd.). Pro "svižnější" práci s aplikací *Outlook Web Access* na pomalých linkách je doporučeno používat verzi Basic, i když to může být na úkor snížení funkčnosti.

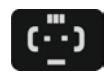

*Outlook Web Access Basic funguje v jakémkoliv prohlížeþi na jakékoliv platformČ, což urþitČ potČší správce heterogenních sítí, ve kterých se používají i jiné operaþní systémy než Microsoft Windows.* 

#### **Sledování výkonnosti klientské aplikace Outlook**

Servery *Exchange 2003* mohou sbírat informace o aktuálním výkonu aplikace *Outlook*. Servery zaznamenávají prodlevy a chyby protokolu RPC (Remote Procedure Call) pozorované na klientských stanicích s aplikací *Outlook*. Tato data jsou přeposílána na server Exchange pro účely řešení potíží s dostupností serverů a z důvodu pozdějších rozborů a analýz.

## **1.1.4 Novinky v oblasti spolehlivosti**

#### **Podpora až osmi uzlĥ clusteru**

Na serveru *Exchange 2003* byla představena podpora clusterů až o osmi uzlech. Clustery o osmi uzlech je možné vytvořit pouze na systémech Windows Server 2003 Enterprise Editi*on* a *Windows Server 2003 Datacenter Edition*. Omezením, které je nutno vzít v potaz, je fakt, že cluster o třech až osmi uzlech musí obsahovat alespoň jeden pasivní uzel – jedná se o tzv. konfiguraci active/passive. Pouze cluster o dvou uzlech lze instalovat v konfiguraci active/active.

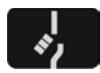

*Pro vytvoĜení clusteru lze použít Exchange 2003 pouze ve verzi Enterprise.* 

*Microsoft* nicméně doporučuje nasadit servery *Exchange* v konfiguraci active/passive z následujících důvodů:

- Clustery active/passive se daleko lépe škálují. Instalace dalšího pasivního uzlu je obdobná jako instalace stand-alone serveru *Exchange*.
- Clustery active/passive jsou daleko více spolehlivější. Při selhání jsou virtuální servery *Exchange* vždy převzaty "čerstvým" pasivním uzlem.
- Clustery active/active mají limit 1900 simultánních připojení k uzlu, který hostuje virtuální servery *Exchange*.

#### **Zkrácení doby pro pĝevzetí clusteru pĝi selhání**

Hierarchie závislostí služeb serveru Exchange byla pozměněna, a to tak, že služby protokolů (POP3, IMAP4 atd.) již nejsou závislé na služb**ě Microsoft Exchange Information Store**. To umožňuje správcům uvést úložiště *Exchange* do stavu online či offline nezávisle na protokolech, a zkrátit tak dobu nutnou pro převzetí clusteru při selhání (Cluster Failover). Navíc, pokud zdroj (Resource) úložiště *Exchange* selže a má být znovu nastartován, nemusí čekat na žádný další zdroj, než bude uveden do stavu online.

Pokud je použita kombinace serveru *Exchange 2003* a operačního systému Windows Ser*ver 2003*, pak je také zkrácena doba, po kterou *Exchange* detekuje, který uzel je volný pro převzetí virtuálních serverů *Exchange* při selhání, což se projeví ve zkrácení doby výpadku serveru.